# *vec C++ class for 3D vectors*

v2.1() / 07.03.2022 Mihai-Tiberiu Dima, Maria Dima Meshcheryakov Lab. Information Tek, JINR, Russia

**Header**: #include "vec.hh"

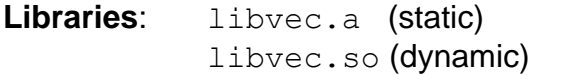

**Libraries**: libvec.a (static) linux-2.6.32-504.12.2.el6.x86\_64 gcc-4.4.7 20120313

# **Variables** (public):

x, y, z = scalar ..................... polymorphic elements

# **Constructors** (public)

- vec<double> a ............................ initialisation to zero, or a
- vec<int> a(1,0,2) ................... initialisation to given value
- auto a = b .................................. initialisation to b (vec, or scalar)
- auto a(b) .................................... initialisation to b (vec, or scalar)

#### **Assign** (public)

vec<int> a; a = b ....................initialisation to b (vec, or scalar)

# **Cast** operators

- scalar(z) ..................................... conversion vec<scalar'> → scalar
- vec<scalar>(z) .......................... conversion vec<scalar'> → vec<scalar>

# **Negative** (friend)

auto a = -b .................................initialisation to -b (const&, or &&)

# **Conjugate** (friend)

auto a = ~b .................................initialisation to <b| (const&, or &&)

#### **Algebraic operators** (friends)

- auto a = b+c ...............................b, c are (const&, or &&), (vec)
- auto a = b-c ...............................b, c are (const&, or &&), (vec)
- auto  $a = b \times c$  ...................................b, c are (const &, or & &), (vec, or scalar)
- auto a = b/c ...............................c is (const&, or &&), (scalar)
- auto a += b .................................b is (const&, or &&), (vec)
- auto a -= b .................................b is (const&, or &&), (vec)
- auto a \*= b .................................b is (const&, or &&), (vec, or scalar)
- auto a /= b .................................b is (const&, or &&), (scalar)

auto a = (P|Q) ...................... scalar-prod of vec P and Q

#### **Functions** (friend)

fabs(z) ......................................... norm

# **Print** (friend)

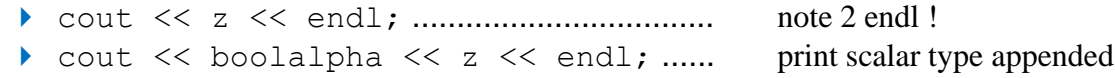

#### **Usage** examples

auto z = ~v ................................................ equal to <v|

# **Description**

 The *vec* class is a very slim (2 variables, constructors, cast operators) templated C++ class. The huge number of non-class operators (2400) are friend, saving an extra variable (this) in the call, for somewhat higher runtime expediency. A deeper reason is due to templated coding, each operator function needing ca. 7 implementations, in order to accomodate *quasi-polymorphism*.

 Quasi-polymorphism means the package mimics polymorphism for the usual scalar types used in science and engineering. Statements such as:

auto  $z = \text{double}(1) * \text{vec}(\text{int})/(4,1,0)$  ;

benefit of the templated function type-calculator to determine the output type as  $vec<$  double>.

The class overloads  $f$  abs to calculate the norm – and has eigen to output a cpx<scalar> matrix w/ normed eigen-vec's as columns. Log and exp also available.

The class comes with all instantiation combinations for int, float, double, long double – and cpx<int>, cpx<float>, cpx<double>, cpx<long double>.

The **makefile** is banale, however with full pfledged functionality: make libs, make test, make run, make clean.

The class comes with 4 examples and 1 application example.